executes, some variables start to point to the same location as each other; we say they are *aliased*.

At the end of the code, variables x, z and a all point to the same object.

*If we now store a value into x, the values in z and a will be affected as well;* after all, they all point to the same thing in memory!

- It's really *difficult to see from the code* which variables point to
- Aliasing *changes all the time* while the program is executing.
- If two variables are aliased but shouldn't be, we get *unexpected*

In this example, we have a linked list, where each node holds a link to the next node. The linked list itself only has a link to the head node.

**Aliasing Contracts – Untangling Spaghetti References** Janina Voigt, Alan Mycroft Computer Laboratory, University of Cambridge

## **Proposed Solution: Aliasing Contracts**

We annotate each variable with a *boolean* expression (called an aliasing contract) which we can evaluate to true or false at runtime.

Contracts specify under which circumstances the object *to which the variable points* can be accessed.

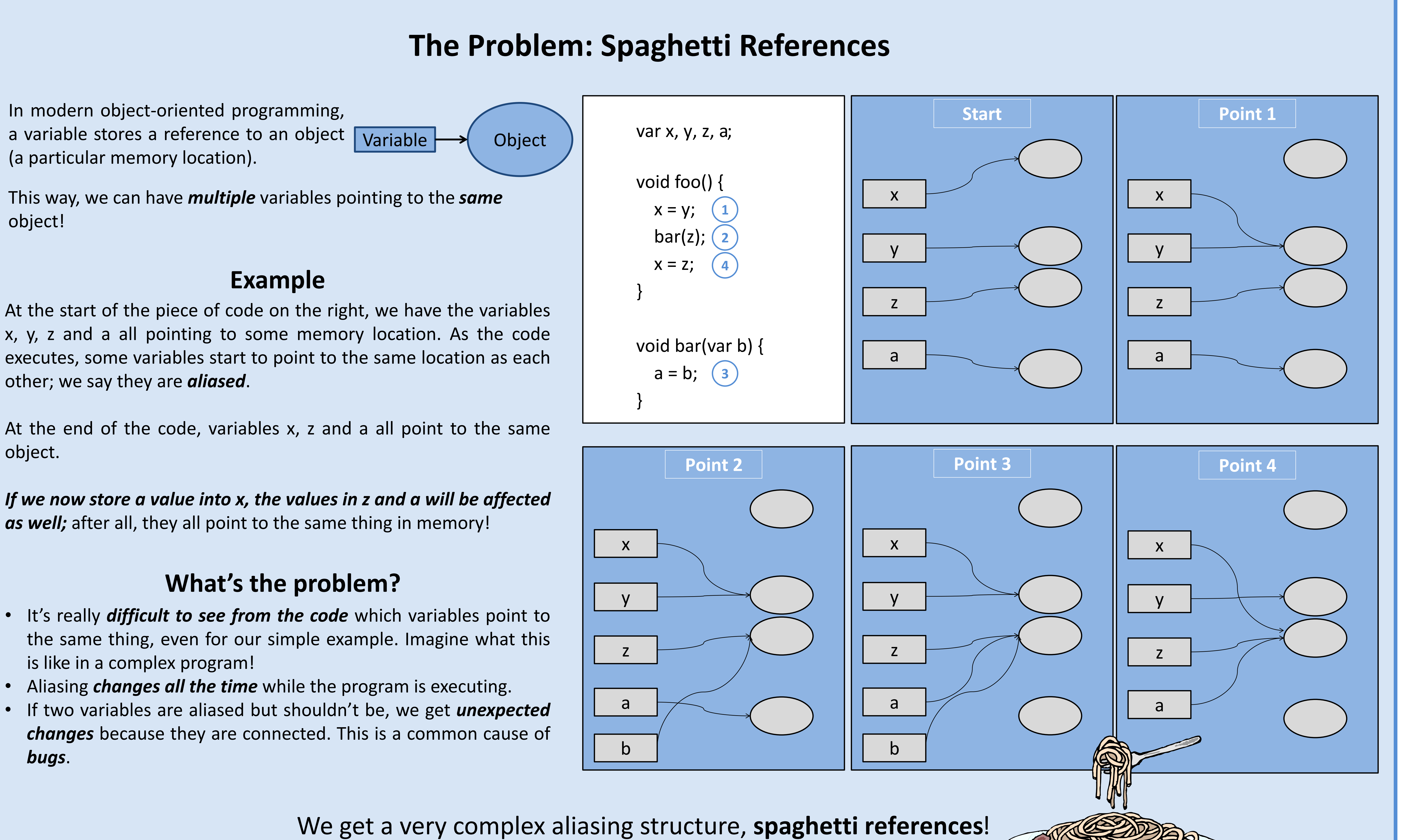

When an object is accessed, the contracts of *all variables currently pointing to it* must be evaluated. If any of these evaluates to false, the access fails.

We use the special variables *accessor* and *accessed* to refer to the object making the access and the object being accessed.

Contracts don't restrict aliasing itself but *mitigate the effects of aliasing*. We can specify when an object should be accessible; if we try to illegally access it through an alias, this will give a contract error!

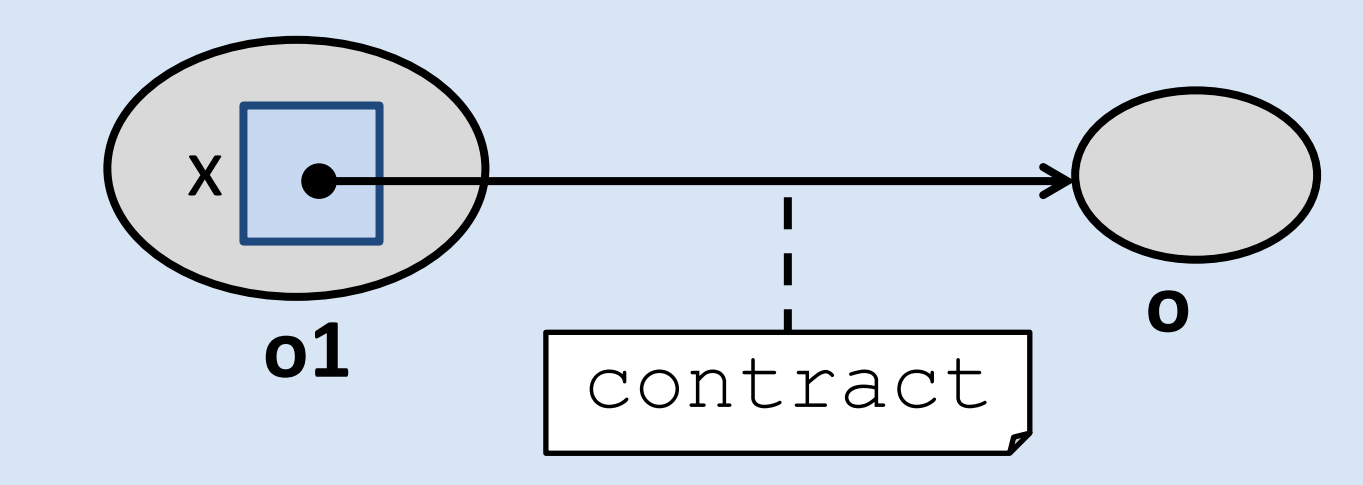

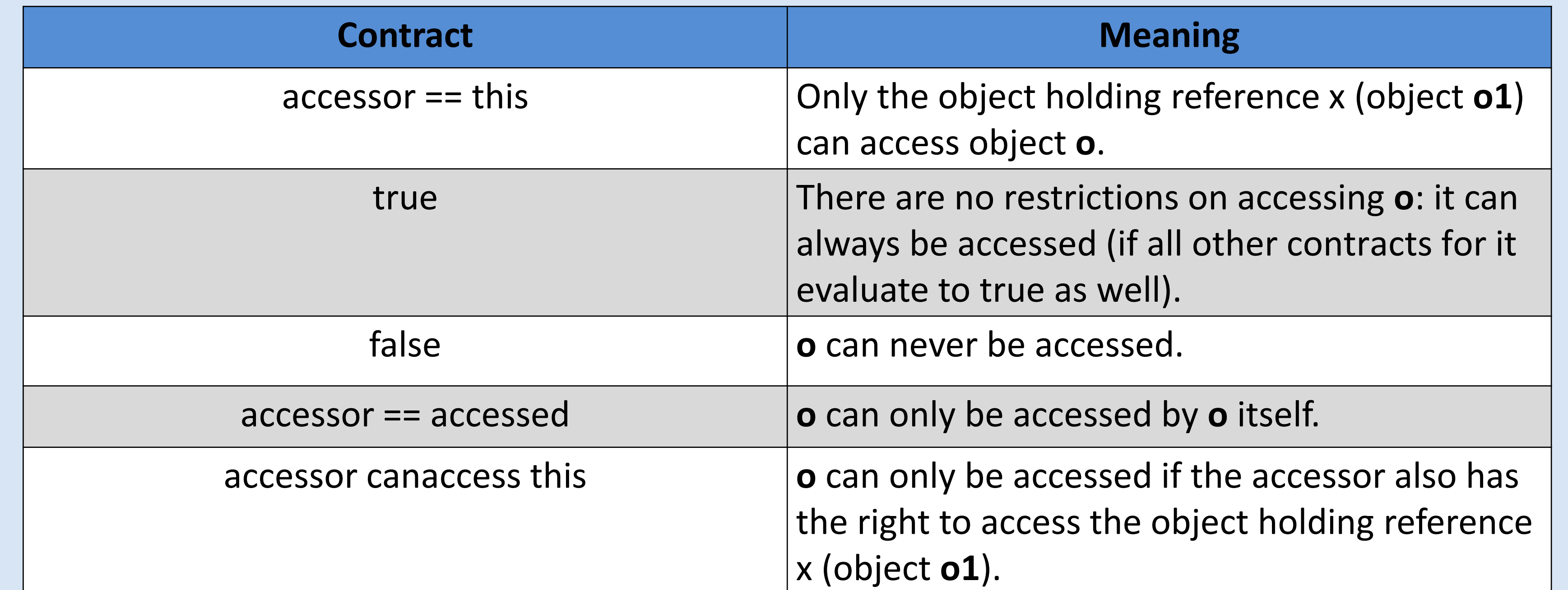

## **Example: Linked List**

The nodes should only be accessible to the linked list. To enforce this, we use aliasing contracts.

Even if another part of the program now has an alias to a node, it cannot use it for accesses, since this would cause a contract error.

*The nodes in our list are now fully protected from the effects of aliasing!*

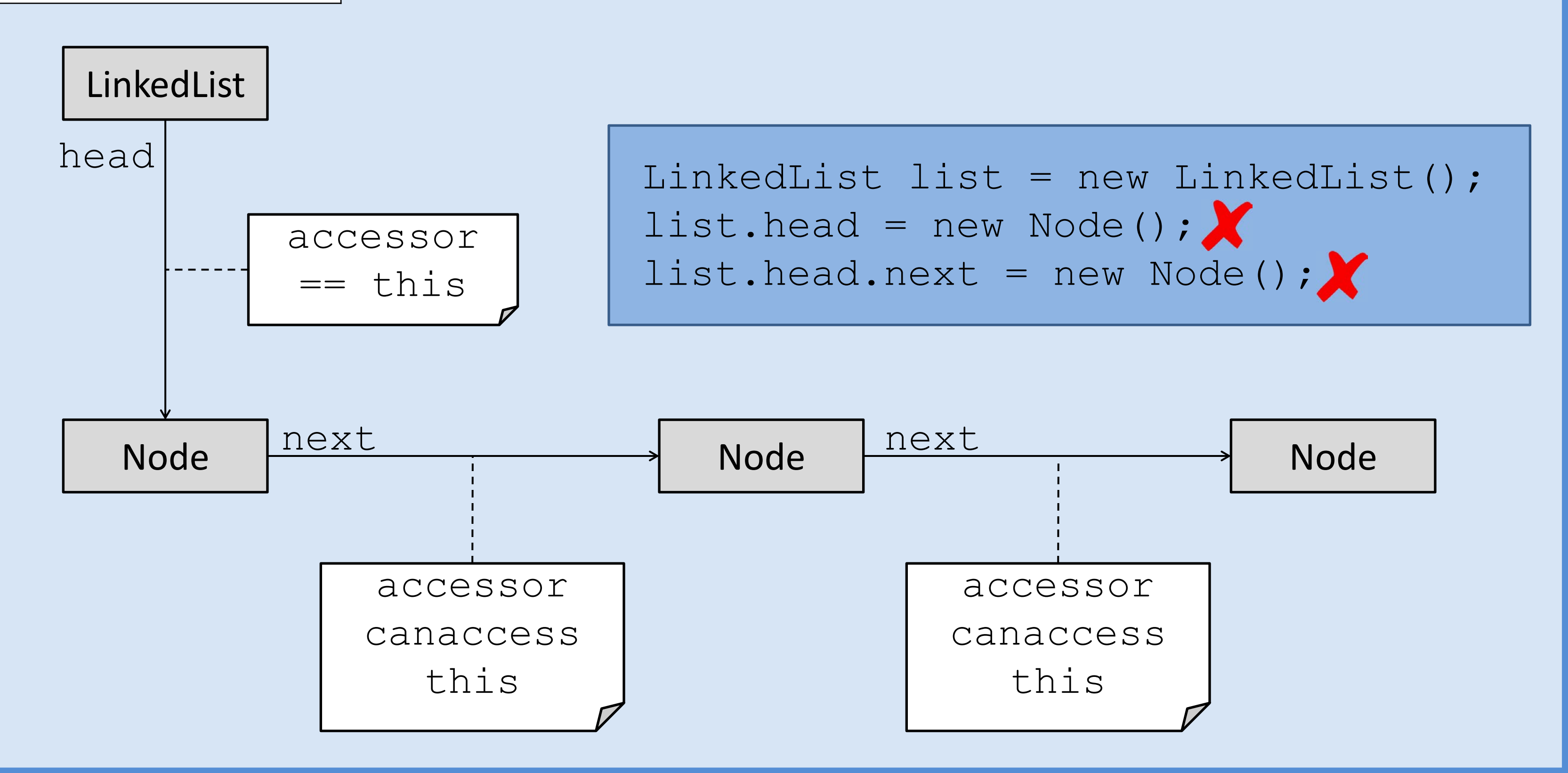